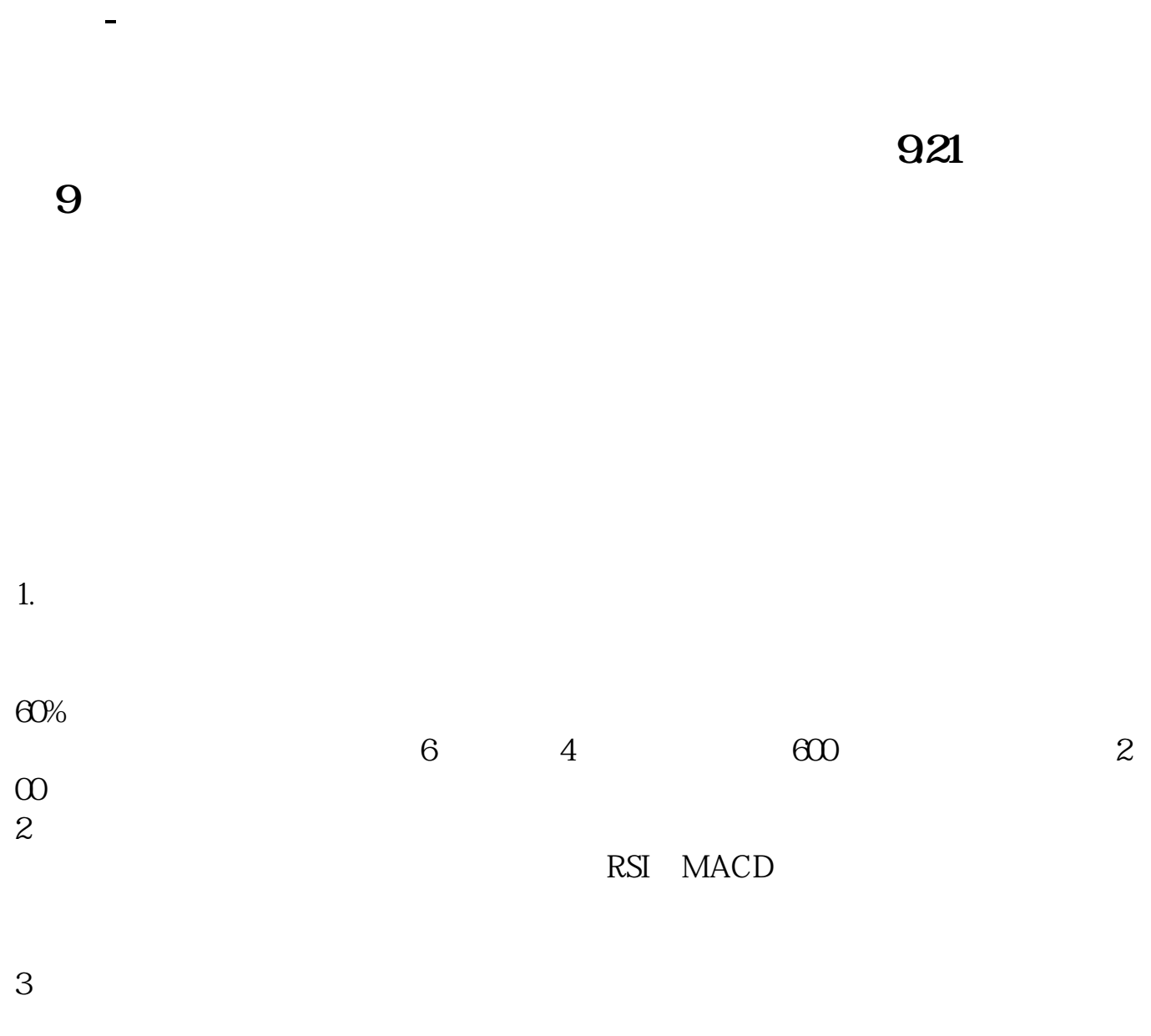

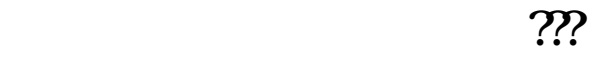

 $5\quad 45$ 

 $5\%$  -  $10\%$ 

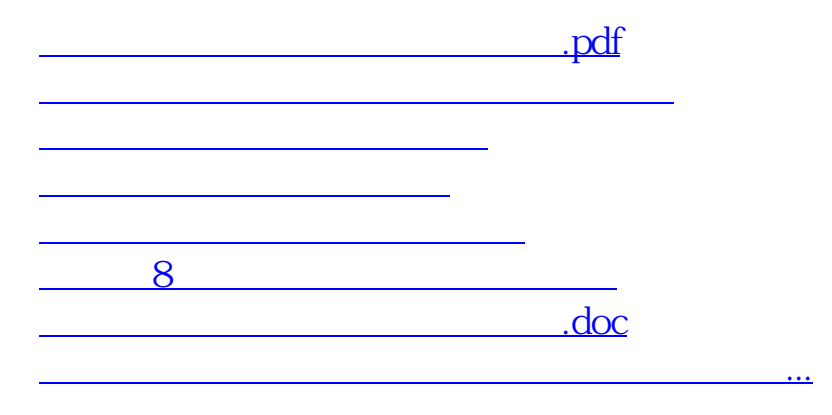

<https://www.gupiaozhishiba.com/subject/32849169.html>